### ПОДХОДЫ В РАЗРАБОТКЕ ТЕСТОВ С ЭЛЕМЕНТАМИ ИНТЕРАКТИВНОГО ВЗАИМОЛЕЙСТВИЯ

# Винокуров Александр Иванович<sup>1</sup>, Орлов Александр Иванович<sup>1</sup> Мотовилова Лия Павловна<sup>2</sup>, Поздеев Виктор Михайлович<sup>2</sup>, Хинканин Александр Павлович $^2$

<sup>1</sup>ООО «Научно-исследовательский институт мониторинга качества образования», Россия, Йошкар-Ола <sup>2</sup>ФГБОУ ВО «Поволжский государственный технологический университет», Россия, Йошкар-Ола karlorlov@gmail.com, MotovilovaLP@volgatech.net, HinchaninAP@volgatech.net

Предложены подходы к разработке тестовых заданий с включением элементов интерактивного взаимодействия.

Ключевые слова: тестирование, Федеральный Интернет-экзамен для выпускников бакалавриата, интерактивный кейс.

Повышение объективности контроля освоения профессиональных компетенций обучающихся остается приоритетной задачей при проведении общественно-профессиональной аккредитации образовательных учреждений.

В настоящее время в образовании интенсивно развивается электронное обучение. При создании курса технических дисциплин при электронном обучении активно используются лекции, практические и лабораторные работы с включением элементов интерактивного взаимодействия. Обучающийся может провести виртуальную лабораторную работу, занятие. Предлагаются электронные тренажеры, позволяющие выполнять профессиональные технические операции во многих отраслях промышленности. Данное направление активно развивается в «Центре электронного обучения» на базе ПГТУ.

При контроле усвоения материала обучающимися наиболее популярной формой контроля является тестирование. При этом формы тестовых заданий остаются достаточно статическими - в большинстве случаев применяются задания закрытого типа, содержащие варианты ответа, или открытого типа, с письменным ответом обучающегося.

В научно-исследовательском институте мониторинга качества образования (г. Йошкар-Ола) разрабатываются и внедряются фонды оценочных средств с элементами интерактивности, в основном, для технических дисциплин. Принимаются во внимание навыки современной молодежи использования современных технических устройств во всех сферах деятельности.

В данной статье предложен подход к составлению оценочных материалов для направления подготовки 08.03.01 «Строительство».

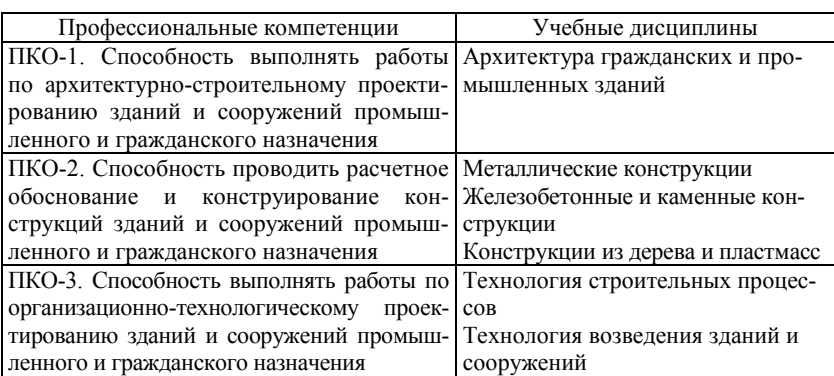

Профессиональные компетенции и соответствующие дисциплины (тип профессиональной деятельности – проектная)

Интерактивное кейс-задание содержит:

– общий фрагмент с описанием профессиональной ситуации;

– 4-5 тестовых подзадач к общему фрагменту. Формулирование подзадач направлено на проверку одной или нескольких задач по данному виду профессиональной деятельности.

*Пример формулировки общего фрагмента.*

Проектируется одноэтажное производственное бескрановое здание в сборных железобетонных конструкциях. Размеры здания в плане 18,0×60,0 м (в осях). Высота корпуса – 9,6 м. Стеновое ограждение из керамзитобетонных панелей. Покрытие совмещенное плоское, с внутренним водоотводом.

Пример формулирования подзадачи 1 для проверки компетенции ПКО-1: «Сформируйте фрагмент монтажной схемы колонн основного каркаса и разреза одноэтажного производственного здания. На фрагменте монтажной схемы установите железобетонные колонны основного каркаса, железобетонные фахверковые колонны и приколонные стальные фах-

верковые стойки». Для выполнения задания в тесте размещаются приложения с каталогом конструкций. На экране появляется фрагмент плана здания в виде разбивочных осей. Отвечающий, захватив компьютерной мышью выбранные колонны, размещает их на плане с необходимой привязкой к разбивочным осям. Также с помощью мыши выбирает из каталога необходимые колонны, стропильные конструкции, стеновые панели согласно заданным размерам. Фактически он «собирает» здание из отдельных конструкций.

В подзадаче 2 проверяется компетенция студентов по выполнению расчетов и конструирования строительных конструкций (ПКО-2). Подзадача разбивается на несколько отдельных заданий. Например, в первом задании предлагается сформировать расчетную схему стропильной конструкции. При выборе отвечающим в качестве несущей конструкции стропильной железобетонной фермы на экране появляется геометрическая схема конструкции и приложения с вариантами опирания и соединения конструктивных элементов, возможными видами нагрузок. Отвечающий также с использованием компьютерной мыши осуществляет формирование расчетной схемы (рисунок).

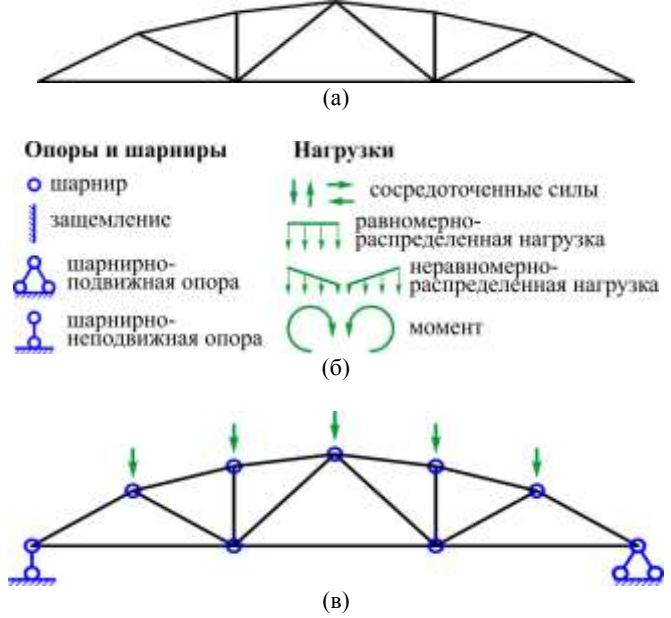

Рис. 1. Графическое изображение задания 1 подзадачи 2: а) исходная схема; б) закладки с данными; в) правильный ответ

Далее выполняются следующие подзадачи, связанные с расчетом и конструированием элементов железобетонной фермы. При конструировании сечения железобетонного элемента отвечающий расставляет в сечении рабочую и конструктивную арматуру в соответствии с нормами проектирования конструкций.

Подзадачи к кейсу проверяют подготовленность выпускника к выполнению всех профессиональных задач соответствующего вида профессиональной деятельности.

Разработанные тесты прошли апробирование при проведении ФИЭБ [1] в 2016-2018 гг. Анализ результатов приведен в работе [2]. Данные показали, что возможность интерактивного выполнения заданий повышает заинтересованность обучающегося и позволяет повысить качество оценки профессиональных компетенций.

#### *Список литературы*

1. Федеральный интернет-экзамен для выпускников бакалавриата (ФИЭБ) [Электронный ресурс]. – Режим доступа: https://bakalavr.i-exam.ru/ (дата обращения 14.02.2020).

2. Промежуточные итоги Федерального Интернет-экзамена для выпускников бакалавриата (ФИЭБ) по направлению подготовки 08.03.01 Строительство / А. И. Орлов, Л. П. Мотовилова, В. М. Поздеев, А. П. Хинканин // Новые технологии оценки качества образования: сборник материалов XII Форума экспертов в сфере профессионального образования. – М.: Гильдия экспертов в сфере профессионального образования, 2017. – С. 110-116.

### **APPROACHES IN THE DEVELOPMENT OF TESTS WITH ELEMENTS OF INTERACTIVE INTERACTION**

*Vinokurov Alexander Ivanovich, Orlov Alexander Ivanovich Research Institute for Monitoring the Quality of Education*

## *Motovilova Lia Pavlovna, Pozdeev Victor Mikhailovich, Khinkanin Alexander Pavlovich*

*Volga State University of Technology, Russia, Yoshkar-Ola*

*Approaches to the development of test tasks with the inclusion of elements of interactive interaction are proposed.*

*Keywords: testing, Federal Online Exam for undergraduate students, interactive case.*